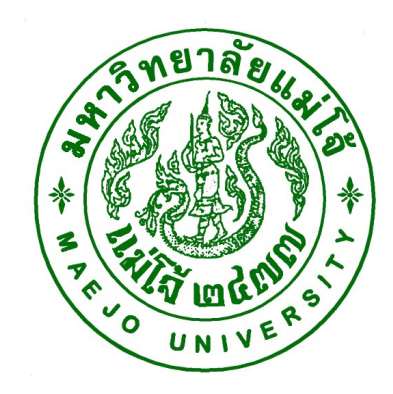

# คูมือปฏิบัติงาน เรื่อง การตรวจสอบนักศึกษาที่มีผลคะแนนตำกว่าเกณฑ์

โดย นางหทัยชนก ผิวผ่อง นักวิชาการศึกษา

สังกัดฝ่ายทะเบียนและบริการการศึกษา สํานักบริหารและพัฒนาวิชาการ

คูมือปฏิบัติงาน หมายถึง เอกสารที่หนวยงานสรางขึ้นมาเพื่อเปนแนวทางในการปฏิบัติงาน ของบุคลากรในองคกร นอกจากนี้ยังสามารถปรับปรุงใหเขากับระเบียบ วิธี และเทคโนโลยีใน อนาคตได ดังนั้น เพื่อใหผูปฏิบัติงานและบุคลากรทํางานเปนระบบและมาตรฐานเดียวกัน โดย ทราบลําดับขั้นตอนที่ชัดเจน จึงไดจัดทําคูมือการพิมพใบปริญญาบัตรเพื่อเสนอลงนาม ขึ้น

นอกจากนี้ การทําคูมือปฏิบัติงานยังจะชวยใหผูปฏิบัติงานสามารถทํางานทดแทนกันได และยังเป็นประโยชน์ต่อการเผยแพร่ให้ผู้ใช้บริการทราบขั้นตอนการปฏิบัติงาน จนกระทั่งสามารถ เลือกใชบริการไดอยางสะดวกและชัดเจน

หทัยชนก ผิวผ่อง ์ ซึ่งสัตทำ สำหรับ ที่ พร้อม มี พร้อม มี พร้อม มี พร้อม มี พร้อม มี พร้อม มี พร้อม มี พร้อม มี พร้อม มี พร้อม<br>พร้อม มี พร้อม มี พร้อม มี พร้อม มี พร้อม มี พร้อม มี พร้อม มี พร้อม มี พร้อม มี พร้อม มี พร้อม มี พร้อม มี พร 13 มกราคม 2563

# สารบัญ

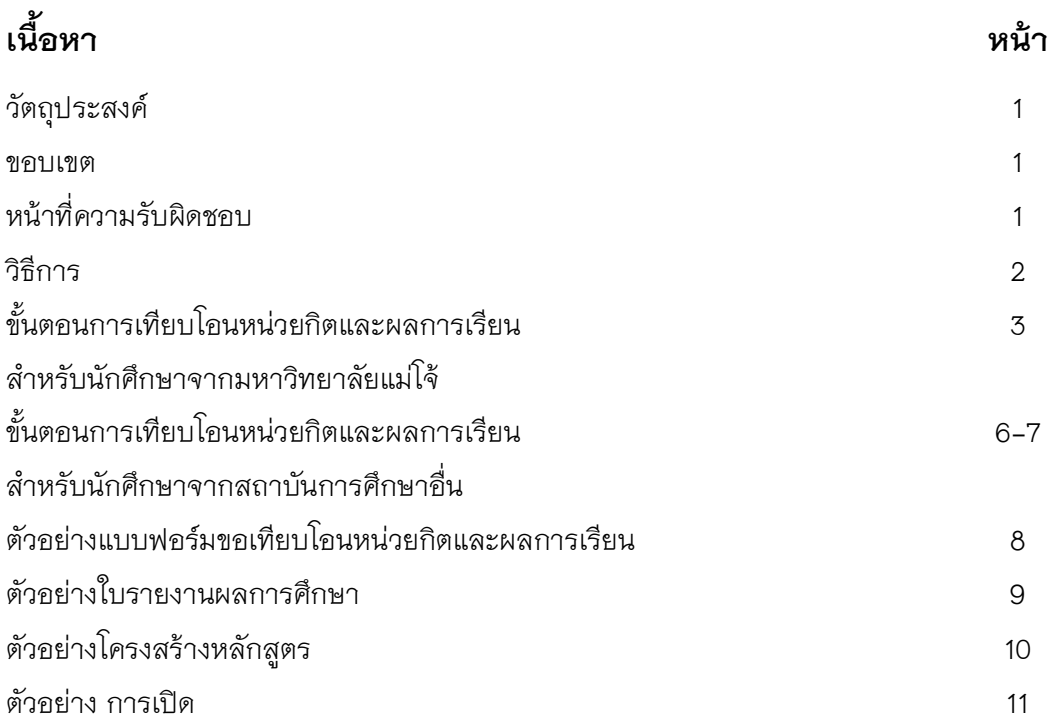

#### วัตถุประสงค

- เพื่อใหผูปฏิบัติงาน และผูรับบริการ ทราบวาควรปฏิบัติงานอยางไร เมื่อใด กับใคร และเขาใจวาควรทําอะไรกอนและหลัง

- เพื่อใหผูปฏิบัติงานไมเกิดความสับสนในการทํางานและลดขอผิดพลาดจากการทํางานที่ไม เป็นระบบ

- บุคลากรสามารถทำงานทำแทนกันได้ และสามารถเริ่มปฏิบัติงานได้รวดเร็ว เมื่อมีการ โยกย้าย

#### ขอบเขต

การตรวจสอบนักศึกษาที่มีผลคะแนนต่ํากวาเกณฑ เปนการตรวจสอบเพื่อบันทึกการพน ้สภาพการเป็นนักศึกษา จะดำเนินการระหว่างวันที่ 1-15 ของแต่ละเดือน โดยการดำเนินการนั้น มี การใชระบบ http://www.education.mju.ac.th/reg/retireList.aspx? ในการนํารายชื่อผูที่มีเกณฑที่มี ้ ผลคะแนนต่ำกว่าเกณฑ์ คือ ต่ำกว่า 1.50 สำหรับนักศึกษาลงทะเบียนมาแล้ว 2 ภาคการศึกษา และต่ำกว่า 1.75 สำหรับนักศึกษาที่ลงทะเบียนเรียนมาแล้ว 3 ภาคการศึกษาขึ้นไป และตรวจสอบ ประวัติที่ระบบฐานข้อมูลหลัก เมนู "ตรวจสอบประวัตินักศึกษา" เมื่อตรวจสอบเรียบร้อยแล้ว ทำ การบันทึกการพ้นสภาพการเป็นนักศึกษาในระบบฐานข้อมูลหลัก เมนู "บันทึกสถานะนักศึกษาราย ภาค" จากนั้น ทำบันทึกข้อความจากผู้อำนวยการสำนักบริหารและพัฒนาวิชาการถึงรอง อธิการบดี และจัดทําประกาศมหาวิทยาลัย เรื่อง การพนสภาพการเปนนักศึกษา เพื่อใหรอง ้อธิการบดีลงนาม แล้วทำบันทึกข้อความแจ้งคณะที่นักศึกษาพ้นสภาพการเป็นนักศึกษาและแจ้ง ผูปกครอง ตามลําดับ

#### หนาที่ความรับผิดชอบ

เจาหนาที่ฝายทะเบียนและบริการการศึกษา ตรวจสอบนักศึกษาที่มีผลคะแนนต่ํากวา เกณฑ จากนั้นทําการบันทึกขอความและจัดทําประกาศมหาวิทยาลัย เพื่อแจงคณะและผูปกครอง ที่นักศึกพาพ้นสภาพการเป็นนักศึกษา

หัวหนาฝา ยทะเบียนและบริการการศึกษา ลงนาม ใบปะหนาเพื่อเสนอบันทึกขอความและ ประกาศตอผูอํานวยการสํานักบริหารและพัฒนาวิชาการ และรองอธิการบดี

ผ้อำนวยการสำนักบริหารและพัฒนาวิชาการ ลงนาม ในบันทึกข้อความเพื่อนำส่งประกาศ ไปยังรองธิการบดี และลงนามบันทึกขอความเพื่อแจงคณะ

รองอธิการบดี ลงนามในประกาศมหาวิทยาลัย เรื่องการพนสภาพการเปนนักศึกษา

#### วิธีการ

- 1. เปดระบบ http://www.education.mju.ac.th/reg/retireList.aspx? เพื่อนํารายชื่อผูมีผลการ เรียนต่ํากวาเกณฑ
- 2. ตรวจสอบนักศึกษาที่มีผลคะแนนต่ํากวาเกณฑ
- 3. บันทึกการพ้นสภาพการเป็นนักศึกษาในระบบฐานข้อมูลหลัก
- 4. ทําบันทึกขอความจากผูอํานวยการสํานักบริหารและพัฒนาวิชาการถึงรองอธิการบดี และ จัดทําประกาศมหาวิทยาลัย เรื่อง การพนสภาพการเปนนักศึกษา เพื่อใหรองอธิการบดีลง นาม
- 5. ทําบันทึกขอความแจงคณะที่นักศึกษาพนสภาพการเปนนักศึกษา
- 6. แจงผูปกครองใหทราบทางจดหมาย

# ขั้นตอน การตรวจสอบนักศึกษาที่มีผลคะแนนต่ำกว่าเกณฑ์

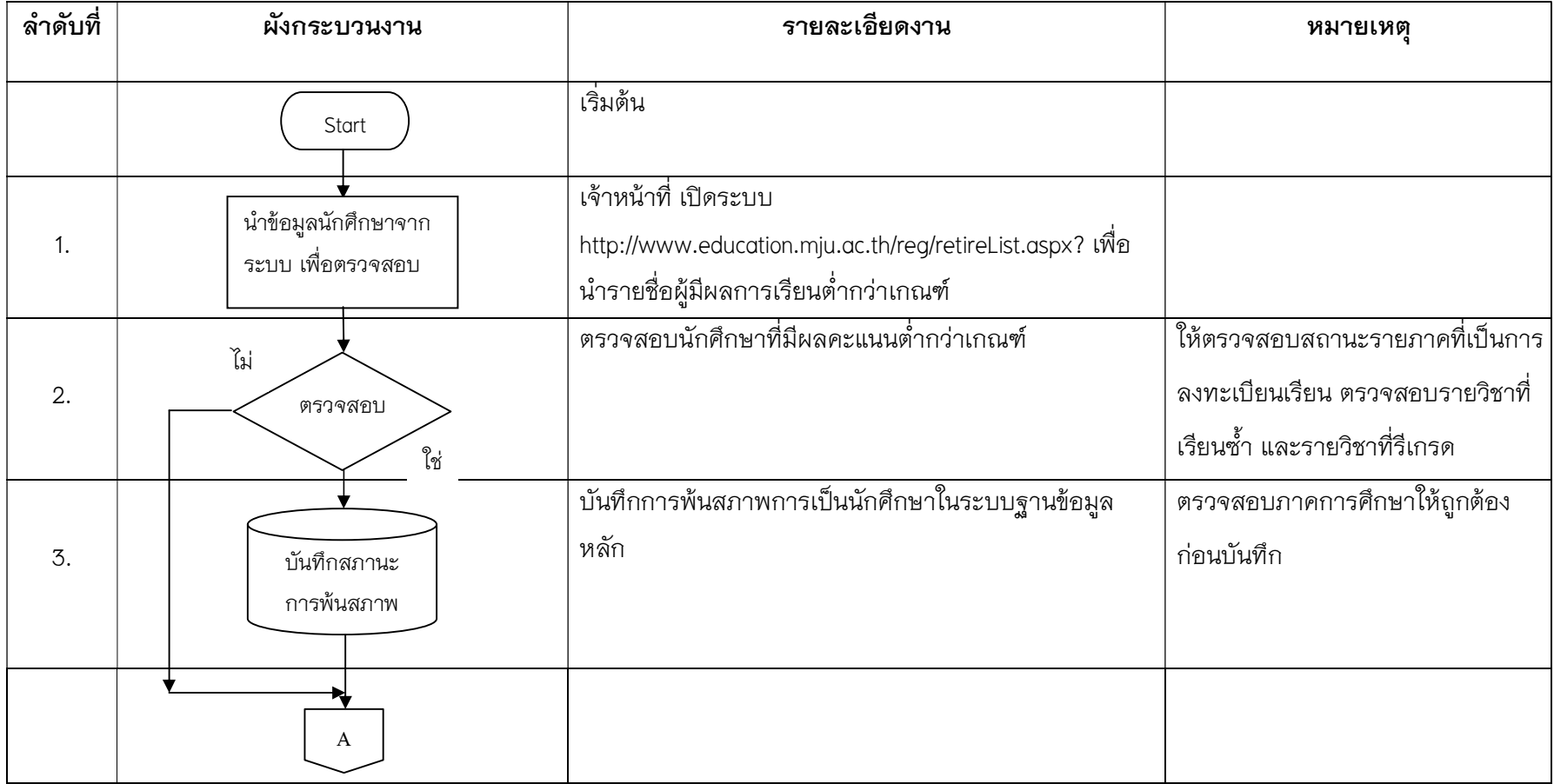

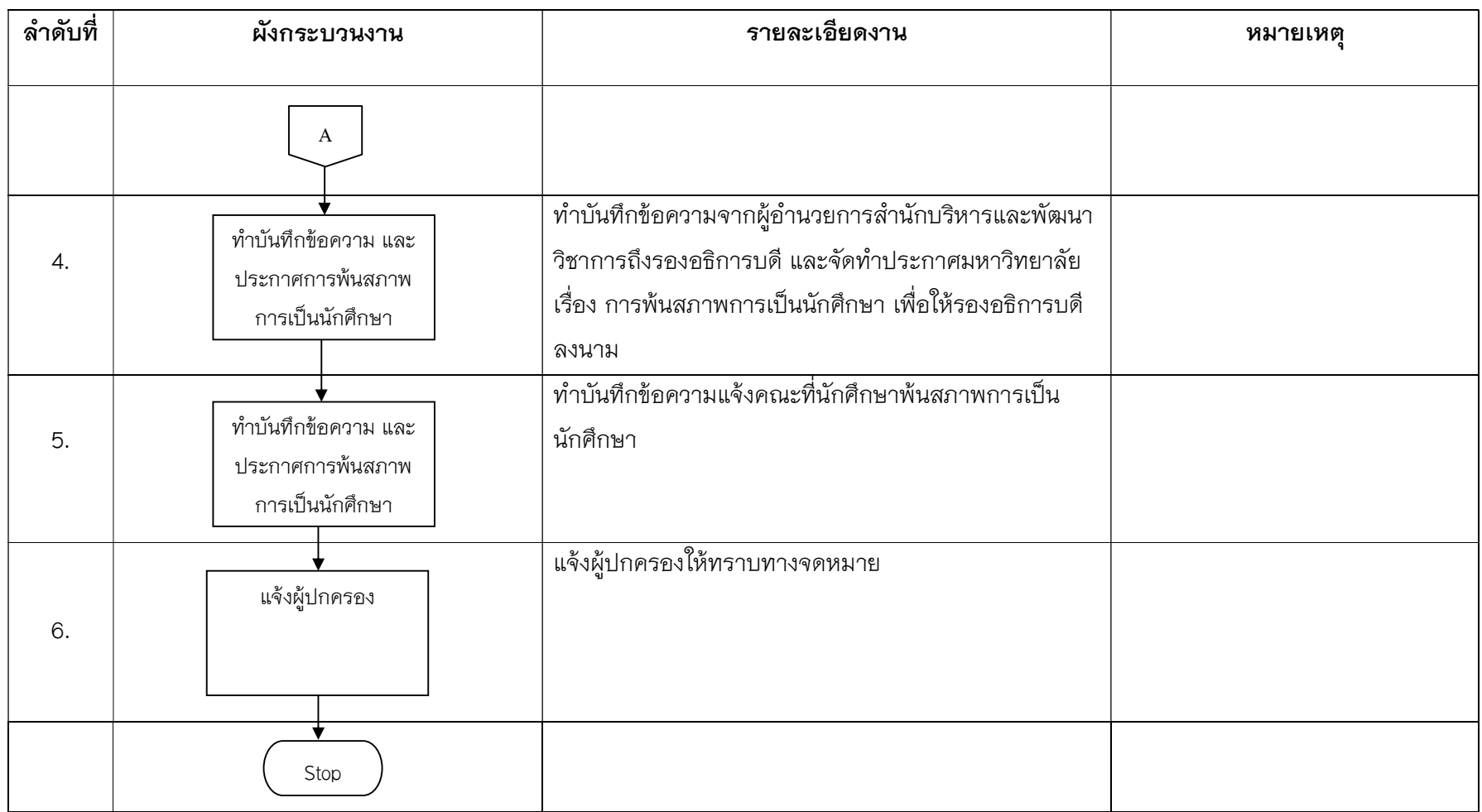

#### ึการตรวจสอบรายชื่อนักศึกษาที่มีผลคะแนนต่ำกว่าเกณฑ์ 1.50 และ 1.75 คลิกที่

http://www.education.mju.ac.th/reg/retireList.aspx?fbclid=IwAR3WGNc-

brmYLCsBCL5VQyeshrN\_i9hq6ruoDa1\_LgYihvtX-RdvcTsdFfA

1. เลือกกลุมขอมูล เงื่อนไขและปที่เขาศึกษา จากนั้นคลิกแสดงขอมูล

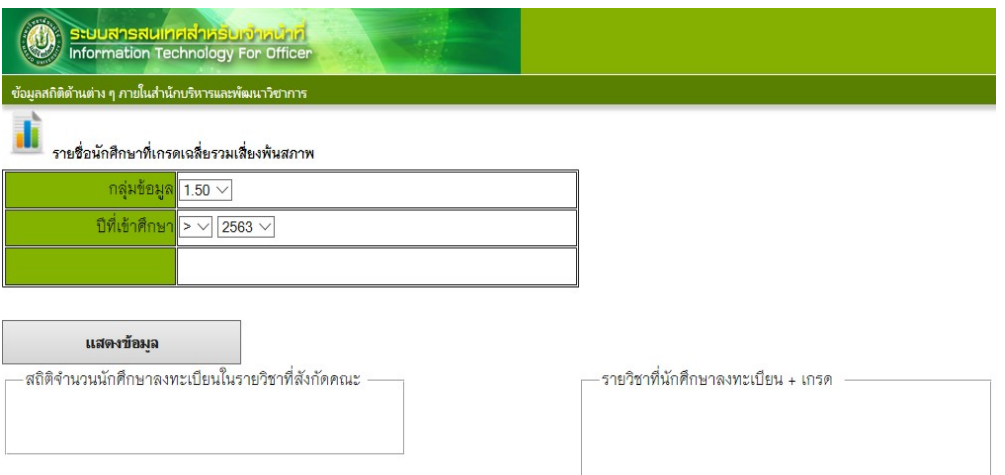

### แสดงรายชื่อนักศึกษาที่มีผลคะแนนต่ํากวาเกณฑ

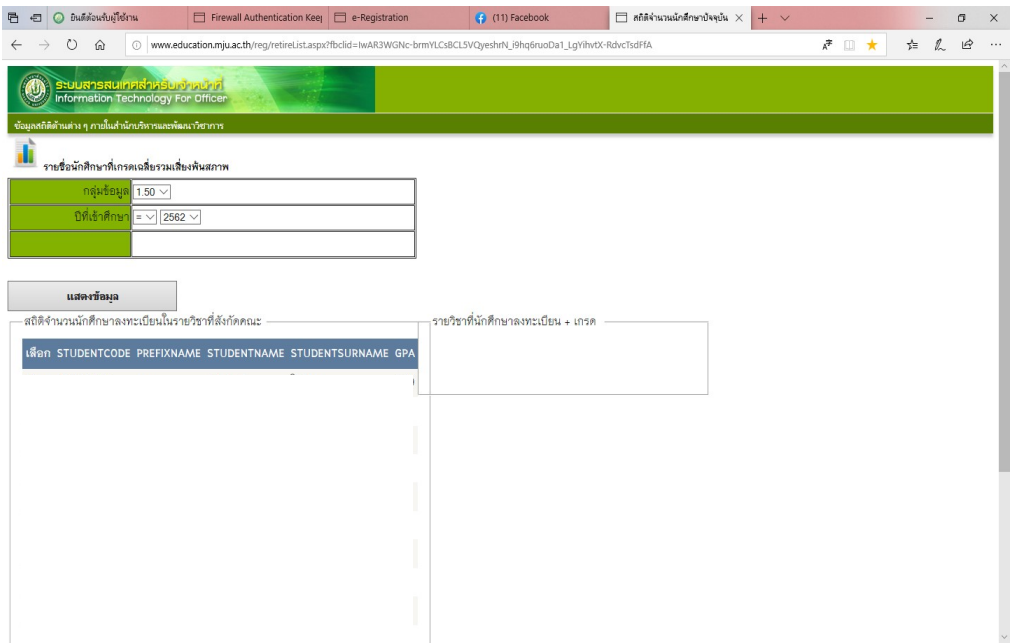

2. ตรวจสอบนักศึกษาที่มีผลคะแนนต่ํากวาเกณฑ

เขาระบบฐานขอมูลหลัก จากนั้นเลือกเมนู 7: ตรวจสอบประวัตินักศึกษา

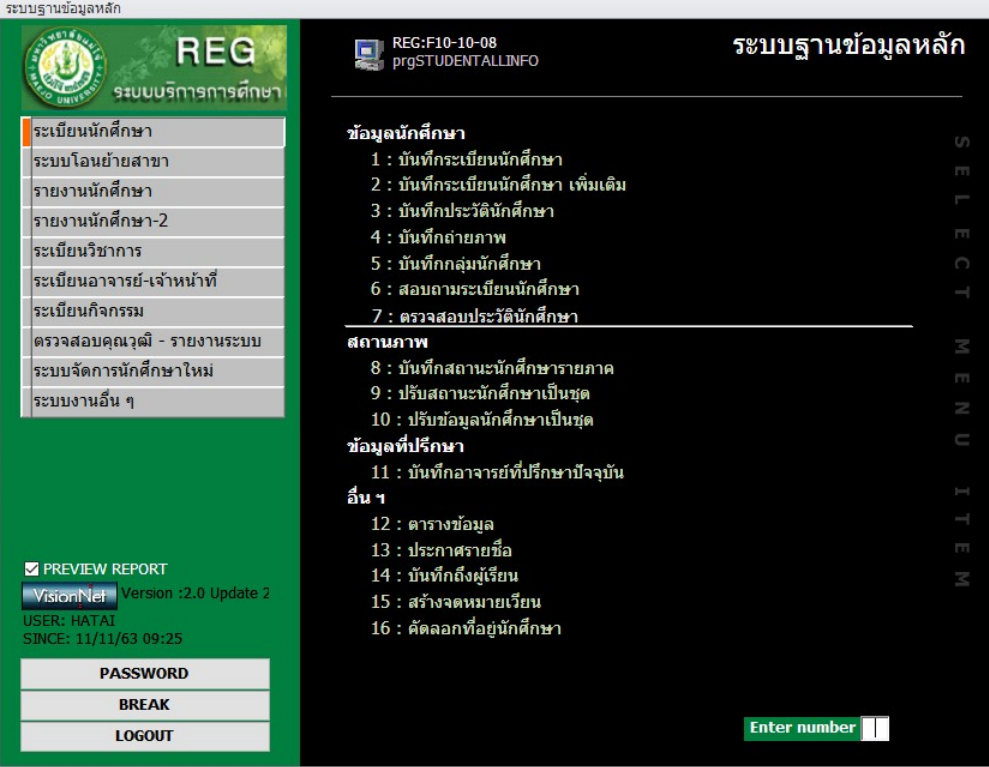

#### กรอกรหัสนักศึกษา

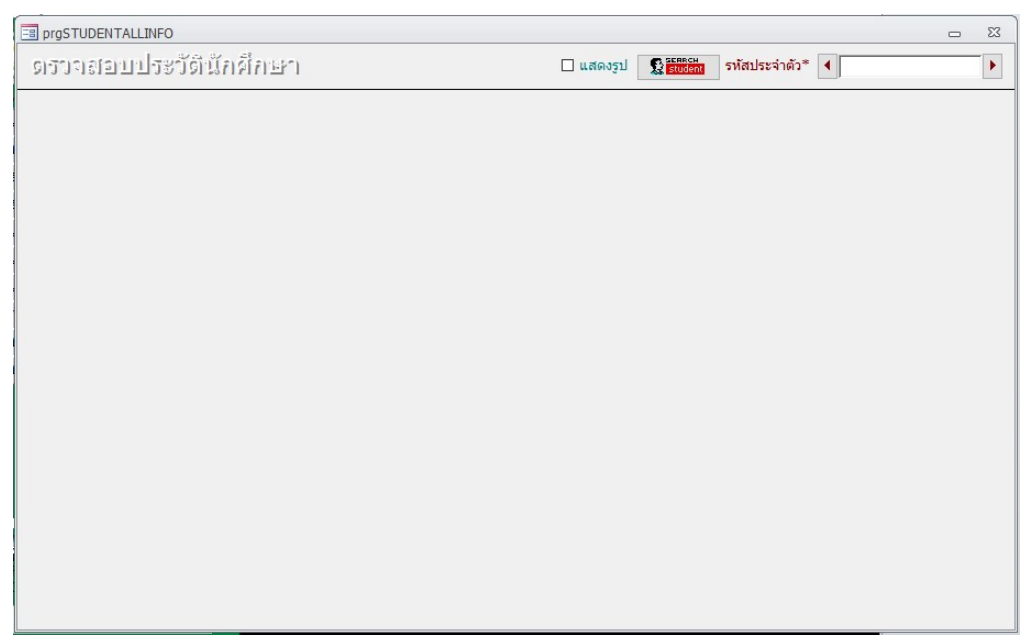

ถ้าผลคะแนนไม่ครบทุกรายวิชา ผลคะแนนเป็น I และผลคะแนนว่าง ไม่สามารถพ้นสภาพ การเปนนักศึกษาได

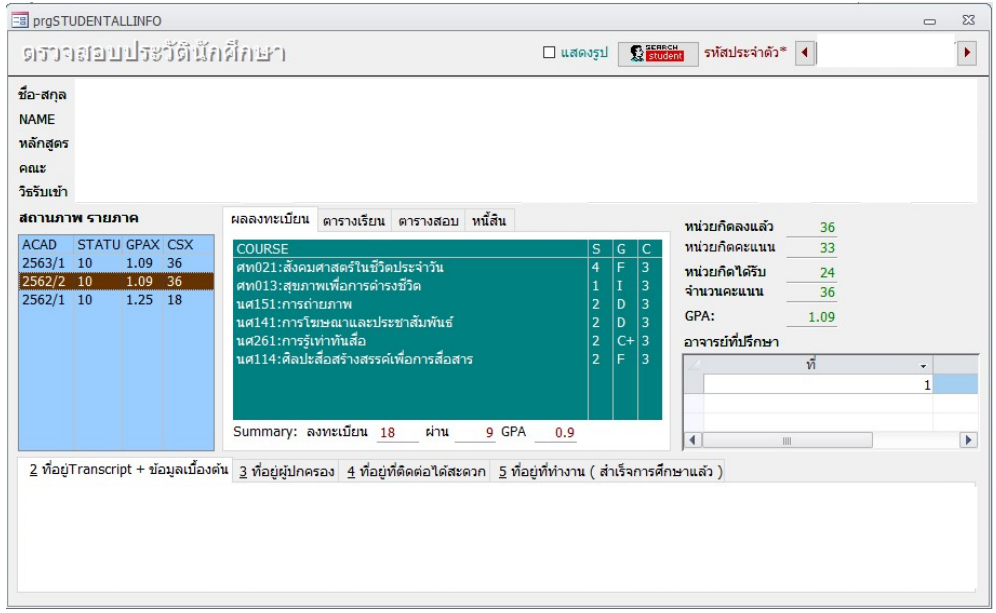

- 3. บันทึกการพ้นสภาพการเป็นนักศึกษาในระบบฐานข้อมูลหลัก
- 4. ทําบันทึกขอความจากผูอํานวยการสํานักบริหารและพัฒนาวิชาการถึงรองอธิการบดี และ จัดทําประกาศมหาวิทยาลัย เรื่อง การพนสภาพการเปนนักศึกษา เพื่อใหรองอธิการบดีลง
- 5. ทําบันทึกขอความแจงคณะที่นักศึกษาพนสภาพการเปนนักศึกษา
- 6. แจงผูปกครองใหทราบทางจดหมาย

#### ตัวอย่างบันทึกข้อความเสนอลงนามในประกาศ

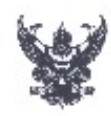

# บันทึกข้อความ

ส่วนงาน สำนักบริหารและพัฒนาวิชาการ ฝ่ายทะเบียนและบริการการศึกษา โทร. ๓๔๕๙ ที่ อว`จะปอ⊙.๓/๒๓/๔ วันที่ ๑๓ สิงหาคม ๒๕๖๓ เรื่อง นักศึกษาพันสภาพการเป็นนักศึกษา

เรียน รักษาการแทนรองอธิการบดี (รองศาสตราจารย์ ดร.ญาณิน โอภาสพัฒนกิจ)

ด้วยฝ่ายทะเบียนและบริการการศึกษา ได้ดำเนินการศิดค่าระดับคะ แนนเฉลี่ยสะสม ผลการเรียนของนักศึกษา ประจำภาคปลาย ปีการศึกษา ๒๕๖๒ ปรากฏว่า มีนักศึกษาต้องพ้น สภาพ การเป็นมักศึกษา ตามข้อบังคับมหาวิทยาลัยแม่ใจ้ ว่าด้วยการศึกษาขั้นปริญญาตรี พ.ศ. ข้อ ๑๖(๑๑)(ข) ความว่า ''เมื่อเรียนมาแล้วสามภาคการศึกษาปกติขึ้นไป ได้รับ **McTow** แต้มระดับคะแนนเฉลี่ยสะสมนักยกว่า ๑.๓⁄๔" ดังมีรายชื่อดังต่อไปนี้

#### คณะเทคโนโลยีการประมงและทรัพยากรทางน้ำ

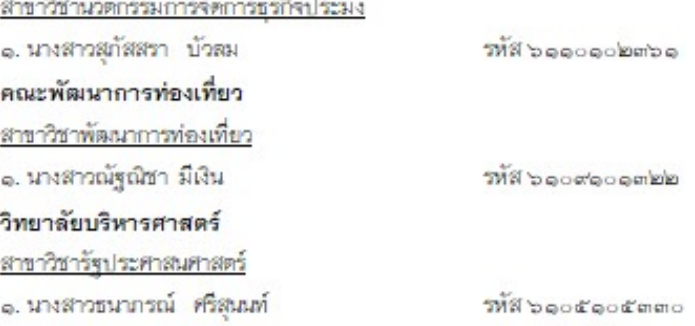

จึงเรียนมาเพื่อโปรดพิจารณา และหากเห็นชอบโปรดลงนามในประกาศ มหาวิทยาลัยตามเอกสารแนบท้าย เพื่อประกาศให้นักศึกษาพันสภาพการเป็นนักศึกษาต่อไป

> (ผู้ช่วยศาสตราจารย์ คร.ภูสิต ปุกมณี) ผู้อำนวยการสำนักบริหารและพัฒนาวิชาการ

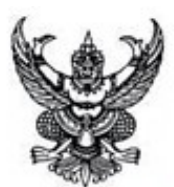

ประกาศมหาวิทยาลัยแม่โจ้ เรื่อง ให้นักศึกษาพันสภาพการเป็นนักศึกษา

ตามที่มหาวิทยาลัยแม่โจ้ได้ดำเนินการตรวจสอบผลการลงทะเบียนเรียนของ นักศึกษา ประจำภาคปลาย ปีการศึกษา ๒๕๖๒ ปรากฏว่ามีนักศึกษาพันสภาพการเป็นนักศึกษา จำนวน ๓ ราย เนื่องจากได้รับแต้มระดับคะแนนเฉลี่ยสะสมน้อยกว่า ๑.๓/๕ ตามข้อ ๑๖(๑๑)(ข) แห่งข้อบังคับมหาวิทยาลัยแม่ใจ้ ว่าด้วยการศึกษาขั้นปริญญาตรี พ.ศ. ๒๕๖๒

จะนั้น อาศัยอำนาจตามความในข้อ ๑๖(๑๑)(ข) แห่งข้อบังคับมหาวิทยาลัยแม่โจ้ ว่าด้วยการศึกษาขั้นปริญญาตรี พ.ศ. ๒๕๖๒ จึงให้นักศึกษาระดับปริญญาตรี จำนวน ๓ ราย พ้นสภาพการเป็นนักศึกษาของมหาวิทยาลัยแม่โจ้ ตั้งแต่วันที่ ๑๓ สิงหาคม ๒๕๖๓ เป็นต้นไป ตามรายชื่อตั้งนี้

#### คณะเทคโนโลยีการประมงและทรัพยากรทางน้ำ

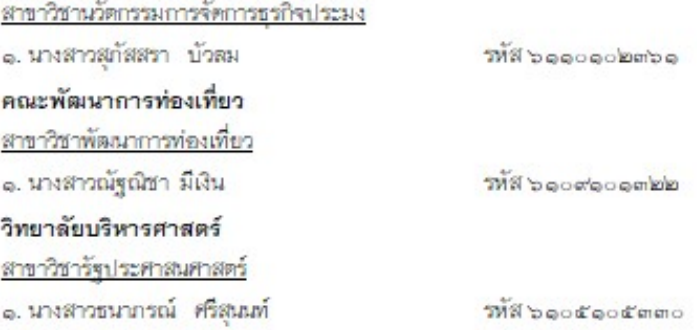

ประกาศ ณ วันที่ - สิงหาคม พ.ศ. ๒๕๖๓

(รองศาสตราจารย์ คร.ญาณิน โอภาสพัฒนกิจ) รักษาการแทนรองอธิการบดี ปฏิบัติการแทน อธิการบดีมหาวิทยาลัยแม่โจ้

#### ตัวอย่างบันทึกข้อความแจ้งคณะ

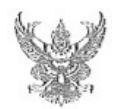

# บันทึกข้อความ

ส่วนงาน สำนักบริหารและพัฒนาวิชาการ ฝ่ายทะเบียนและบริการการศึกษา โทร. ๓๔๕๙ วันที่ ๒๗ สิงหาคม ๒๕๖๓ ที่ อว ๖๙.๒๐.๓/๒๙๘ เรื่อง ขอส่งประกาศมหาวิทยาลัยแม่โจ้

เรียน คณบดีคณะเหคโนโลยีการประมงและหรัพยากรทางน้ำ

ด้วยสำนักบริหารและพัฒนาวิชาการ ได้ดำเนินการตรวจสอบผลการลงทะเบียนเรียน ของนักศึกษา ประจำภาคปลาย ปีการศึกษา ๒๕๖๒ ปรากฏว่า มีนักศึกษาต้องพ้นสภาพการเป็น นักศึกษา จำนวน ๑ ราย เนื่องจากได้รับแต้มระดับคะแนนเฉลี่ยสะสมน้อยกว่า ๑.๗๕ ตามข้อบังคับ มหาวิทยาลัยแม่โจ้ ว่าด้วยการศึกษาขั้นปริญญาตรี พ.ศ.๒๕๖๒ ช้อ ๑๖(๑๑)(ข) ความว่า ''เมื่อเรียน มาแล้วสามภาคการศึกษาปกติขึ้นไป ได้รับแต้มระดับคะแนนเฉลี่ยสะสมน้อยกว่า ๑.๗๕"

สำนักบริหารและพัฒนาวิชาการ จึงขอจัดส่งประกาศมหาวิทยาลัยแม่โจ้ เรื่องให้นักศึกษาพ้นสภาพจากการเป็นนักศึกษา ประกาศ ณ วันที่ ๑๗ สิงหาคม พ.ศ. ๒๕๖๓ จำนวน ๑ ฉบับ เพื่อให้ทางคณะได้ดำเนินการในส่วนที่เกี่ยวข้องต่อไป

จึงเรียนมาเพื่อโปรดหราบ

(ผู้ช่วยศาสตราจารย์ ดร.ภูสิต ปุกมณี) ผู้อำนวยการสำนักบริหารและพัฒนาวิชาการ

#### ตัวอย่างประกาศ

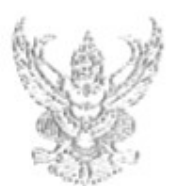

ประกาศมหาวิทยาลัยแม่โจ้ เรื่อง ให้นักศึกษาพ้นสภาพการเป็นนักศึกษา

ตามที่มหาวิทยาลัยแม่โจ้ได้ดำเนินการตรวจสอบผลการลงทะเบียนเรียนของ นักศึกษา ประจำภาคปลาย ปีการศึกษา ๒๕๖๒ ปรากฏว่ามีนักศึกษาพันสภาพการเป็นนักศึกษา จำนวน ๓ ราย เนื่องจากได้รับแต้มระดับคะแนนเฉลี่ยสะสมน้อยกว่า ๑.๗๕ ตามข้อ ๑๖(๑๑)(ข) แห่งข้อบังคับมหาวิทยาลัยแม่ใจ้ ว่าด้วยการศึกษาขั้นปริญญาตรี พ.ศ. ๒๕๖๒

ฉะนั้น อาศัยอำนาจตามความในข้อ ๑๖(๑๑)(ข) แห่งข้อบังคับมหาวิทยาลัยแม่โจ้ ว่าด้วยการศึกษาขั้นปริญญาตรี พ.ศ. ๒๔๖๒ จึงให้นักศึกษาระดับปริญญาตรี จำนวน ๓ ราย พ้นสภาพการเป็นนักศึกษาของมหาวิทยาลัยแม่โจ้ ตั้งแต่วันที่ ๑๓ สิงหาคม ๒๕๖๓ เป็นต้นไป ตามรายชื่อตังนี้

> คณะเทคโนโลยึการประมงและหรัพยากรหางน้ำ สาขาวิชานวัตกรรมการจัดการชุรกิจประมง ๑. นางสาวสุภัสสรา บัวลม วทัส ๖๑๑๐๑๐๒๓๖๑ คณะพัฒนาการท่องเที่ยว สาราวิชาพัฒนาการท่องเที่ยว ๑. นางสาวณัฐณิชา มีเงิน วทัส ๖๑๐๙๑๐๑๓๒๒ วิทยาลัยบริหารศาสตร์ สาขาวิชารัฐประศาสนศาสตร์ ๑. นางสาวขนาภรณ์ ศรีสุนนท์ วทัส ๖๑๐๕๑๐๕๓๓๐

ประกาศ ณ วันที่ 3% สิงหาคม พ.ศ. ๒๕๖๓

(รองศาสตราจารย์ คร.ญาณิน โอภาสพัฒนกิจ) รักษาการแทนรองอธิการบดี ปฏิบัติการแทน อธิการบดีมหาวิทยาลัยแม่โจ้

#### ตัวอย่างแจ้งผู้ปกครอง

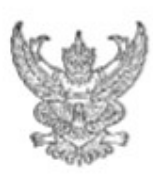

 $99$  and the state of  $\frac{1}{2}$ 

มหาวิทยาลัยแม่ใจ้ ๖๓ หมู่ ๔ ดำบลหนองพาร อำเภอลันทราย จังหวัดเขียงใหม่ c'oleefo

**Maritannial** leatern

แจ้งประกาศมหาวิทยาลัยแม่ใจ้ให้นักศึกษาพันสภาพจากการเป็นนักศึกษา เรื่อง

ผู้ปกครองนายวัชรพล ควงซึ่น Hurl

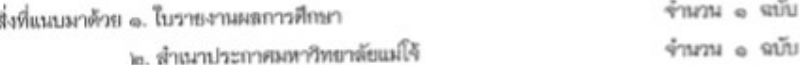

ด้วยสำนักบริหารและพัฒนาวิชาการ มหาวิทยาลัยแม่โจ้ ได้ดำเนินการตรวจสอบ ผลการลงทะเบียนเรียนของนักศึกษา ประจำภาคปลาย บีการศึกษา ๒๕๖๒ ปรากฏว่ามีนักศึกษาที่มี ผลตะแนนเฉลี่ยสะสมน้อยกว่า ๑.๕๐ จึงทำให้นักศึกษาดังกล่าวถูกประกาศพันสภาพการเป็น นักศึกษา ตามง้อบังคับมหาวิทยาลัยแม่โจ้ ว่าด้วยการศึกษาขั้นปริญญาตรี พ.ศ.๒๕๖๒ ข้อ ๑๖(๑๑) (ก) ดวามว่า "เมื่อเรียนมาแล้วครบสองภาคการศึกษาปกติ ได้รับแต้มระดับคะแนนเฉลี่ยน้อยกว่า ๑.๕๐" ตามประกาศมหาวิทยาลัยแม่โจ้ เรื่องให้นักศึกษาห้นสถาพจากการเป็นนักศึกษา ประกาศ ณ วันที่ ๑๙ สิงหาคม พ.ศ. ๒๕๖๓

จึงเรียนมาเพื่อโปรดทราบ

ขอแสดงความนับถือ

(รองศาสตราจารย์ ดร.ญาณิน โอภาสพัฒนกิจ) รักษาการแทนรองอธิการบดี ปฏิบัติการแทน อธิการบดีมหาริทยาลัยแม่โจ้

สำนักบริหารและพัฒนาวิชาการ ฝ่ายทะเบียนและบริการการศึกษา โทรศัพท์ ๐ ๕๓๘๗ ๓๔๕๙

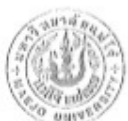

#### มหาวิทยาลัยแม่โจ้ **MAEJO UNIVERSITY**

63 หมู่ 4 ต.ทบองนาร อ.สังหราย จ.เชียงใหม่ 50290 โทร(053)873459

ใบรายงานผลการศึกษา

ชื่อ: นายวัยรพล ตวงอื่น วัน เดือน ปี เกิด: 27 กรกฎาคม 2543 เช้าศึกษา: 18 มิถุนายน 2562

รพัส: 6214101357 สาธาวิชา: นิเทศศาสตร์บูรณาการ สถาบันเดิม: โรงเรียนดาราวิทยาลัย,

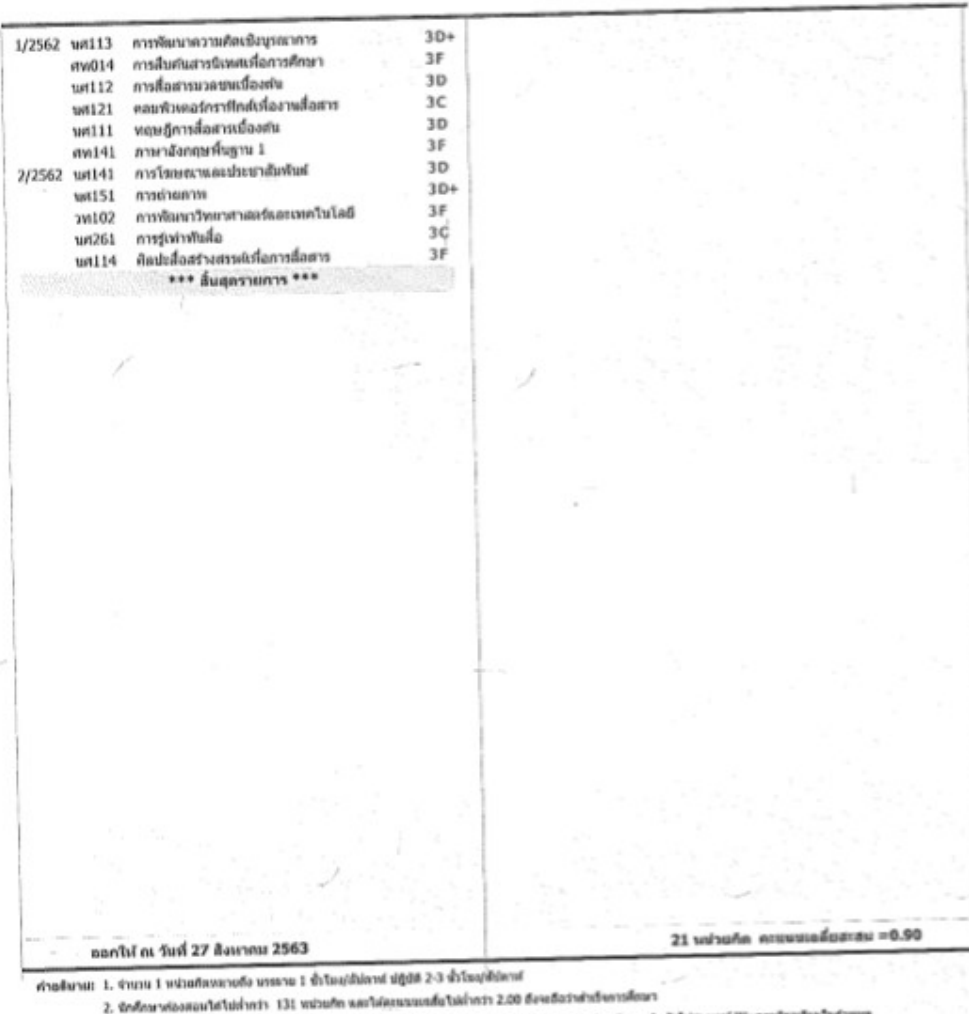

3. sultunus vs: Andeline B+=Rann B+R C+=riandroid C=dramate D++datcheden D+zau Fnen I=dataisages(W+earchen S=sm/Duftrinals U=nataidudtests V=aavesGaudse Seg taissuamdicandsects/sigers/dager@GP=agtomerinalsdamsfears " unang memains Information Communication and Technology simuneedSanse 70 substances 5 (efs/colondicules/memains 53 dDunn/bi)

подивисто

(นางสาวสิริประกา วิรินเจริญกันฮ์) wwwwdou

(softeps laresporar) renkennetnik